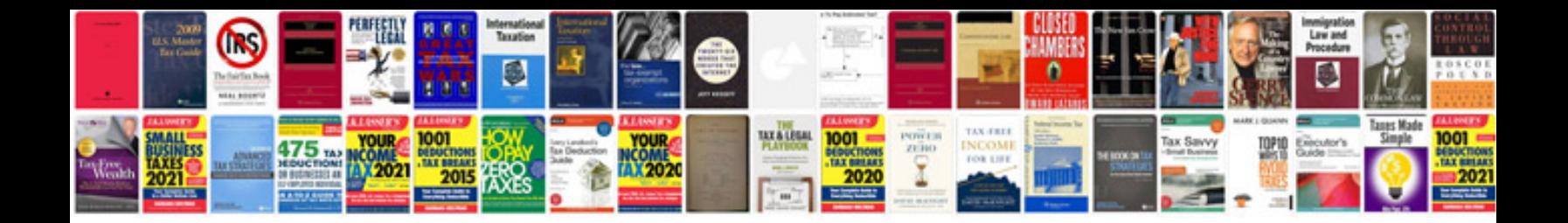

**Ford focus haynes manual download**

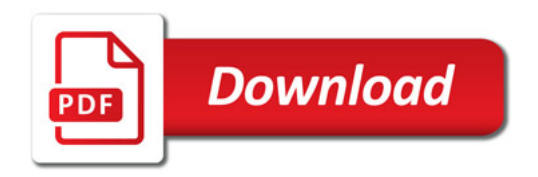

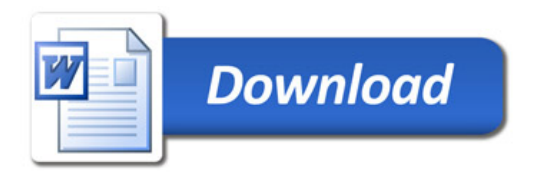